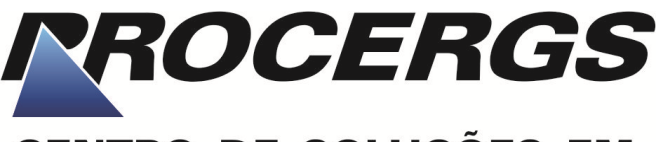

# **CENTRO DE SOLUÇÕES EM GOVERNO ELETRÔNICO**

# **CONCURSO PÚBLICO PARA PROVIMENTOS DE VAGAS EM CARGOS DE NÍVEL SUPERIOR E MÉDIO**

# TÉCNICO DE COMPUTAÇÃO - TC

# PROGRAMADOR PHP

## **INSTRUÇÕES**

Leia atentamente e cumpra rigorosamente as instruções que seguem, pois elas são parte integrante das provas e das normas que regem este Concurso Público.

- 1. Verifique se o cargo constante na capa deste caderno é aquele para o qual realizou a inscrição.
- 2. Cada questão oferece 5 (cinco) alternativas de respostas, representadas pelas letras **A**, **B**, **C**, **D** e **E**, sendo apenas 1 (uma) a resposta correta.
- 3. O tempo para a realização da prova é de 4 horas, incluindo o preenchimento da grade de respostas. O candidato só poderá retirar-se do recinto da prova teórico-objetiva após transcorrida 1 hora e 30 minutos de seu início. Os dois últimos candidatos deverão retirar-se da sala de prova ao mesmo tempo, devendo assinar a Ata de Prova.
- 4. Nenhuma informação sobre as instruções e/ou sobre o conteúdo das questões será dada pelo fiscal, pois são parte integrante da prova.
- 5. No caderno de prova, o candidato poderá rabiscar, riscar, calcular, etc.
- 6. Os gabaritos preliminares da prova objetiva serão divulgados no dia 20/11/2012, até às 23h59min, nos sites www.fundatec.org.br e www.procergs.rs.gov.br.
- 7. Certifique-se de que este caderno contém 60 (sessenta) questões. Caso contrário, solicite ao fiscal da sala a sua substituição.

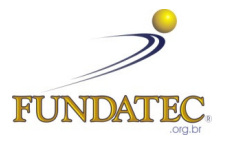

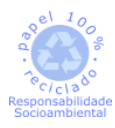

DIREITOS AUTORAIS RESERVADOS À FUNDATEC. PROIBIDA A REPRODUÇÃO, AINDA QUE PARCIAL, SEM AUTORIZAÇÃO PRÉVIA.

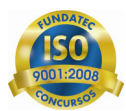

#### **CONHECIMENTOS ESPECÍFICOS**

**QUESTÃO 01** - Associe as funções para arrays apresentadas na Coluna 1 a sua respectiva funcionalidade apresentada na Coluna 2.

#### **Coluna 1**

- 1. array\_shift
- 2. array\_splice
- 3. array\_pop
- 4. array\_push

#### **Coluna 2**

- ( ) Remove uma parcela do array e substitui com outros elementos.
- ( ) Retira o primeiro elemento de um array.
- ( ) Adiciona um ou mais elementos no final de um array.
- ( ) Retira um elemento do final do array.

A ordem correta de preenchimento dos parênteses, de cima para baixo, é:

- A)  $1 2 4 3$ . B)  $2 - 1 - 3 - 4$ . C)  $2 - 1 - 4 - 3$ .
- D)  $2 4 1 3$ .
- E)  $3 1 4 2$ .

**QUESTÃO 02** - Considere os operadores de comparação em PHP. Preencha os parênteses com V quando a comparação for avaliada como verdadeira (true) e, com F quando a comparação for avaliada como falsa (false).

- $( ) 0 == "fundatec"$
- $($  ) "100" == "1e2"
- $( ) "1" == 1"$
- $( )$   $^{\circ}$  1" !== "1"
- $( ) 0 == false$

A ordem correta de preenchimento dos parênteses, de cima para baixo, é:

- A)  $V V F F V$ .
- B)  $V V F V F$ .
- $C$ )  $F F F F V$ .
- D)  $F F V F V$ . E)  $V - V - V - V - F$ .

**QUESTÃO 03** - Associe as funções de manipulação de strings de PHP apresentadas na Coluna 1 à respectiva descrição apresentada na Coluna 2.

#### **Coluna 1**

- 1. strcmp
- 2. strlen
- 3. substr
- 4. trim
- 5. strip\_tags

#### **Coluna 2**

- ( ) Comparação de string.
- ( ) Remove os marcadores HTML e PHP de uma string.
- ( ) Retira espaço no início e final de uma string.
- ( ) Retorna o tamanho de uma string.
- ( ) Retorna uma parte de uma string.

A ordem correta de preenchimento dos parênteses, de cima para baixo, é:

A)  $1 - 4 - 5 - 2 - 3$ . B)  $1 - 5 - 4 - 2 - 3$ . C)  $3 - 2 - 4 - 5 - 1$ . D)  $1 - 4 - 5 - 3 - 2$ . E)  $3 - 5 - 4 - 2 - 1$ .

**QUESTÃO 04** - Associe as funções de sistema de arquivo apresentadas na Coluna 1 a sua respectiva descrição apresentada na Coluna 2.

#### **Coluna 1**

- 1. file
- 2. file\_get\_contents
- 3. fputs
- 4. feof
- 5. filesize

#### **Coluna 2**

- ( ) Testa pelo fim-de-arquivo.
- ( ) Lê todo o conteúdo de um arquivo para uma string.
- ( ) Retorna o tamanho do arquivo.
- ( ) Escrita binary-safe em arquivos.
- ( ) Lê todo o arquivo para um array.

A ordem correta de preenchimento dos parênteses, de cima para baixo, é:

A)  $3 - 5 - 1 - 4 - 2$ . B)  $3 - 2 - 5 - 4 - 1$ . C)  $3 - 5 - 2 - 4 - 1$ . D)  $4 - 1 - 5 - 3 - 2$ . E)  $4 - 2 - 5 - 3 - 1$ .

#### Prova\_C22\_V3\_13/11/201217:29:47 **QUESTÃO 05** - Considere o seguinte script PHP.

<?php  $$i = 2;$  $$i = ++$i;$  $$k = $i++;$  $$m = -$k;$  $\text{\$n = $i-- + ++$m};$ ?>

Qual o valor armazenado na variável \$n após a execução desse trecho de código?

A) 3

B) 4

C) 5

D) 6

E) 7

**QUESTÃO 06** - Considere que a variável \$v armazena o valor inteiro 4. Associe as expressões apresentadas na Coluna 1 ao respectivo resultado listado na Coluna 2. Considere que as operações são executadas independentemente uma das outras.

#### **Coluna 1**

- 1.  $$v > > 1$
- 2. \$v & 0x01
- 3. \$v % 6

#### **Coluna 2**

 $( ) 4$ 

- $( ) 0$
- $( ) 2$

A ordem correta de preenchimento dos parênteses, de cima para baixo, é:

- A)  $1 2 3$ .
- B)  $3 1 2$ .
- $C$ )  $2 1 3$ .
- D)  $2 3 1$ . E)  $3 - 2 - 1$ .

**QUESTÃO 07** - Sobre alguns conceitos de orientação a objetos em PHP, analise as assertivas abaixo.

- I. O modificador final indica que o método necessita ser sobrescrito nas subclasses.
- II. Ao se chamar um método em uma subclasse, PHP chama na ordem inversa todos os métodos sobrescritos das superclasses.
- III. A instanciação de objetos de classes abstratas não é permitido.

Quais estão corretas?

- A) Apenas I.
- B) Apenas II.
- C) Apenas III.
- D) Apenas I e III.
- E) Apenas II e III.

**QUESTÃO 08** - Analise o seguinte script PHP.

```
<?php 
$vector = array(5, 4, 3, 2, 1);for ( \text{Si} = 1; \text{Si} < \text{sizeof}(\text{\$vector}); \text{Si++} ) {
            $vetor[$i-1] = $vetor[$i]; 
           $vetor[$i] = $vetor[$i-1];} // end for 
?>
```
Após a execução desse trecho, qual será o conteúdo da variável \$vetor?

A) 4, 3, 2, 1, 0 B) 4, 3, 2, 1, 1 C) 4, 3, 2, 1, null D) 5, 4, 3, 2, 1 E) 5, 4, 3, 2, 0

#### Prova\_C22\_V3\_13/11/201217:29:47 **QUESTÃO 09** - Analise o seguinte script PHP.

```
<?php 
abstract class Letra { 
        public function imprime() { echo("Sou uma letra.\n"); }
} 
abstract class Consoante extends Letra { 
        public function imprime() { echo("Sou uma consoante.\n"); }
} 
abstract class Vogal extends Letra { 
        public function imprime() { echo("Sou uma vogal.\n"); }
} 
class A extends Vogal { 
         public function imprime() { echo("A\n"); } 
} 
class B extends Consoante { 
} 
a = new A();$b = new B();$a->imprime(); 
$b->imprime(); 
?>
```
Qual será a saída desse script?

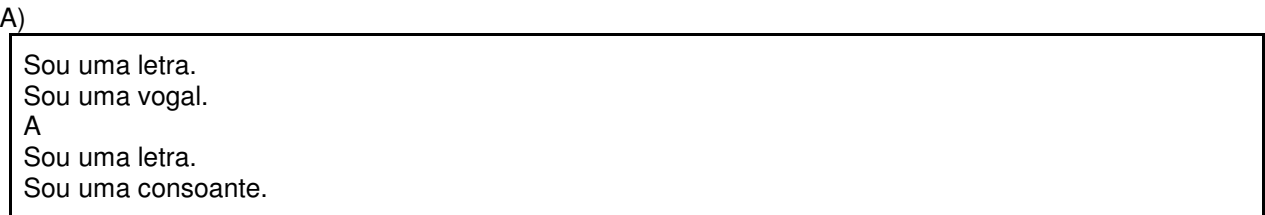

B)

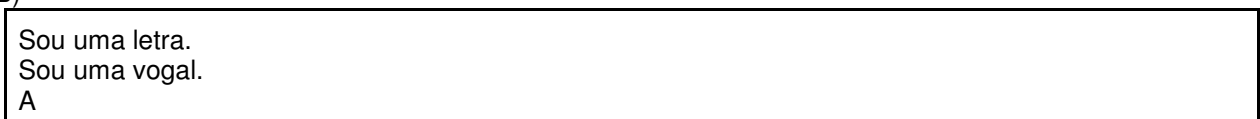

C) A

D)

A Sou uma consoante.

E)

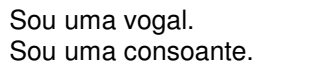

**QUESTÃO 10** - Sobre conceitos de orientação a objetos em PHP, analise as assertivas abaixo.

- I. Uma classe pode implementar múltiplas interfaces.
- II. Apenas herança simples é suportada (i.e. uma classe pode estender apenas uma classe base).
- III. Uma classe declarada com o modificador final não pode ser estendida.

Quais estão corretas?

- A) Apenas II.
- B) Apenas I e II.
- C) Apenas I e III.
- D) Apenas II e III.
- E) I, II e III.

**QUESTÃO 11** - Selecione a alternativa que apresenta uma função PHP que calcula e retorna o somatório de todos os elementos com índice ímpar de um vetor (array) de inteiros.

A)

```
function fa($v) { 
          $resultado = 0;for ( \text{Si} = 0; \text{Si} < \text{sizeof}(\text{Sv}); \text{Si++} ) {
                     $resultado += $v[$i]: } 
           return $resultado;
```
B)

}

function  $fb(\$v)$  {  $$resultado = 0;$ for (  $i = 0$ ;  $i = 0$ ;  $i = 1$  =  $i = 0$ ;  $i = 1$  +  $i = 0$ if  $($  \$i % 2 = = 1) \$resultado += \$v[\$i]; } return \$resultado;

C)

}

```
function fc($v) { 
         Sresultado = 0;
          foreach ( $v as $i ) { 
                  $resultado += $i; } 
          return $resultado; 
}
```

```
function fd($v) { 
        $resultado = 0;$flag = true; foreach ( $v as $i ) { 
                 if ( $flag ) 
                         $resultado += $i;$flag = !$flag; } 
         return $resultado; 
}
```
E)

D)

```
function fe($v) { 
        Sresultado = 0;
        $i = 0:
        while (++\$i < sizeof(\$v)) {
                if ( $i % 2 = = 0 )
                         $resultado += $v[$i]; } 
         return $resultado; 
}
```
**QUESTÃO 12** - Selecione a alternativa que melhor e mais amplamente descreve a seguinte construção PHP.

list(  $V1$ ,  $V2$ ,  $V3$ ,  $V5$ ) = array( 1, 2, 3, 4, 5);

- A) A criação de um array com os valores contidos nas variáveis \$v1, \$v2, \$v3 e \$v5.
- B) Comparação entre uma lista e um array.
- C) A criação de uma lista com valores 1, 2, 3, 4, NULL e 5.
- D) Atribuição dos valores 1, 2, 3 e 5, respectivamente, às variáveis \$v1, \$v2, \$v3 e \$v5.
- E) A criação de uma lista com valores 1, 2, 3, 4 e 5.

**QUESTÃO 13** - Uma maneira correta de representar a equação algébrica abaixo em código PHP é dada pela alternativa:

$$
\frac{-b+\sqrt{b^2-4ac}}{2a}
$$

- A)  $(-\$b + sqrt(pow(\$b,2) 4*\$a*\$c)$  /  $2*\$a$
- B)  $-$ \$b + sqrt(\$b\*\$b 4\*\$a\*\$c) / (2\*\$a)
- C)  $(-\$b + sqrt(\$b^*\$b 4^*\$a^*\$c)) / (2^*\$a)$
- D) (-\$b + sqrt(\$b\*\$b 4\*\$a\*\$c)) / 2\*\$a
- E)  $-(\$b + sqrt(pow(\$b,2) 4*\$a*\$c)) / 2*\$a$

#### Prova\_C22\_V3\_13/11/201217:29:47 **QUESTÃO 14** - Considere o seguinte script PHP.

Ao final da execução desse script, qual valor conterá a variável \$v? A) 10 B) 11 C) 12 <?php class MyClass { private  $a = 0$ ; private  $$b = 1$ ; private  $c = 2$ ; private  $d = 3$ ; private  $6 = 4$ ; public function getA() { return \$this->a; } public function getB() { return \$this->b; } public function getC() { return \$this->c; } public function getD() { return \$this->d; } public function getE() { return \$this->e; } public function setA(\$value) {  $$this$  ->a = \$value; } public function setB(\$value) {  $$this$  ->b = \$value; } public function setC(\$value) { \$this->c = \$value; } public function setD(\$value) { \$this->d = \$value; } public function setE(\$value) {  $$this->e = $value; }$ }  $$stuff = range('A', 'E');$ \$str0 = "set\$stuff[3]";  $$str1 = "get$stuff[2]";$  $$str2 = "get$stuff[3]";$  $$obj = new MyClass();$ \$obj->\$str0( \$obj->\$str1() + 10 );  $V = $obj - $str2()$ ; ?>

- D) 13
- E) 14

**QUESTÃO 15** - Analise as assertivas abaixo sobre exceções em PHP.

- I. Se uma exceção não for capturada por um bloco try/catch, PHP lançará um Erro Fatal a menos que um tratador seja definido através da função set exception handler.
- II. Após a execução do tratador de exceção definido por set exception handler ser chamado devido ao lançamento de uma exceção, PHP termina a execução do script.
- III. Exceções podem ser lançadas dentro de um bloco catch.

Quais estão corretas?

- A) Apenas I.
- B) Apenas II.
- C) Apenas III.
- D) Apenas I e III.
- E) Apenas II e III.

**QUESTÃO 16** - Sobre passagem de parâmetros para funções em PHP, analise as assertivas abaixo.

- I. PHP possui somente o mecanismo de passagem de parâmetro por valor.
- II. Chamar uma função utilizando-se mais parâmetros do que os definidos explicitamente pela função gera um Erro Fatal.
- III. Os parâmetros em PHP podem possuir um valor padrão.

Quais estão corretas?

- A) Apenas I.
- B) Apenas III.
- C) Apenas I e III.
- D) Apenas II e III.
- E) I, II e III.

**QUESTÃO 17** - Sobre visibilidade de métodos e propriedades de classes em PHP, analise as assertivas abaixo.

- I. Métodos e propriedades privados (definidos com modificador private) não podem ser acessados diretamente nas subclasses.
- II. Uma propriedade definida com o modificador portected só pode ser acessada por classes definidas no mesmo arquivo.
- III. Se nenhum modificador de visibilidade (private, public ou protected) for explicitado para um método, tal método será considerado público.

- A) Apenas I.
- B) Apenas II.
- C) Apenas III.
- D) Apenas I e II.
- E) Apenas I e III.

**QUESTÃO 18** - Sobre arrays na linguagem PHP, analise as assertivas a seguir.

- I. A sintaxe  $\frac{\partial v}{\partial t} = 10$  é válida e indica que o valor 10 será inserido no array \$v.
- II. Para remover um elemento de um array, pode ser usado o comando unset.
- III. Caso a chave *nome* já exista num vetor  $$v, o$ comando  $$vT$ nome"] = "Fundatec" gera uma exceção.

Quais estão corretos?

- A) Apenas I.
- B) Apenas II.
- C) Apenas III.
- D) Apenas I e II.
- E) Apenas II e III.

**QUESTÃO 19** - Considere algumas funções matemáticas de PHP. Qual o valor mais aproximado da expressão na caixa abaixo?

sqrt( -ceil( max(-16.1, -4.2) ) + 0.5)

- A) 5.5166334660037
- B) 4.1833001326704
- C) 4.062019202318
- D) 3.0822070014845
- E) 2.1213203435596

**QUESTÃO 20** - Suponha que \$i, \$j, \$k e \$m sejam variáveis do tipo inteiro e que  $$i = 1, $j = 6, $k = 4 \text{ e}$  $$m = -7$ . Preencha os parênteses com V, quando a expressão for avaliada como verdadeira (true), ou com F, quando a expressão for avaliada como falsa (false).

 $( )$  \$m > -3 && \$i >= 5  $( ) 2^*2 == $k || $j := 5$  $( )$  \$m < -8 || (\$k = = -\$m + 1)

 $( )$  \$k >= \$j? false : true

A ordem correta de preenchimento dos parênteses, de cima para baixo, é:

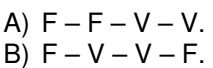

- $C$ )  $V F F V$ .
- D)  $F V F V$ .
- $E(Y F V F)$

**QUESTÃO 21** - Considere o seguinte script.

<?php define( 'N', 5 );

```
for ( \$i = 0; \$i < N; \$i++ ) {
               for (\frac{\pi}{3} = 0; \frac{\pi}{3} < (\frac{\pi}{3} \cdot \frac{N}{2} \cdot \frac{\pi}{3} + 1 : N - \frac{\pi}{3} \cdot \frac{\pi}{3} + 1) echo "*"; 
                } // end for 
                echo "\n"; 
} // end for 
?>
```
A saída gerada por esse script é correspondente à alternativa

A) \*\*\*\*\* \*\*\*\* \*\*\* \*\*

\*

\*

C)

- B)
- \*\*
- \*\*\* \*\*\*\*
- \*\*\*\*\*
	-
- \*
- \*\* \*\*\*
- \*\* \*
- 
- D) \*\*\*\*\*
- \*\*\*\*\*
- \*\*\*\*\* \*\*\*\*\*
- \*\*\*\*\*
- E)
- \*\*\* \*\*
- \*

\*\*\*

- \*\*
	-

Prova\_C22\_V3\_13/11/201217:29:47 **QUESTÃO 22** - Considere o script PHP apresentado na caixa abaixo.

```
<?php 
class A { 
        public \text{value} = 0;
        public function constructor() {
                 \text{Evaluate} = 1:
 } 
} 
class B { 
         public \text{value} = 0;
         public function __constructor() { 
                 $value = 2; } 
} 
a = new A();$b = new B();$a->value++; 
$b->value--; 
$result = $a$-value + $b$-value;?>
```
Qual o valor armazenado na variável *\$result* ao final da execução do script?

A) 0 B) 1 C) 2

D) 3

E) 4

**QUESTÃO 23** - Qual função PHP calcula corretamente o fatorial de um número inteiro positivo?

A) function fa(\$n) { return \$n!; }

B)

```
function fb($n) { 
          return $n * fb($n-1); 
}
```
C)

```
function fc($n) { 
        $result = 0;while($n > 0)
                  $result^* = $n-;
         return $result; 
}
```

```
D) 
  function fd($n) { 
            return $n >=0 ? $n * fd($n-1) : 1; 
  } 
Ffunction fe($n) { 
           $result = 1;for ( $i = 1; $i <= $n; $i++) $result *= $i; 
            return $result; 
  }
```
**QUESTÃO 24** - Qual será a saída do seguinte script PHP?

```
<?php 
a = 15;
switch ($a) { 
          case 0x15: 
                   echo("A"); break; 
          case 0xF: 
                   break; 
          default: 
                   echo("B"); 
} 
if ( $a <= 0 ) echo ("C"); 
          if ($a > 15) 
                   echo("D"); 
else 
          echo("E"); 
?>
```
A) A B) B C) C

D) D E) E

#### Prova\_C22\_V3\_13/11/201217:29:47 **QUESTÃO 25** - Analise o seguinte script PHP:

<?php class MyCoolException extends Exception { } try { throw new MyCoolException(); echo("0"); } catch (Exception \$e) { echo("1"); } catch (MyCoolException \$e) { echo("2"); } ?>

Qual será a saída desse script?

A) 1 B) 2 C) 01

D) 12

E) 012

**QUESTÃO 26** - Sobre o método construtor de classes em PHP, assinale a alternativa correta.

- A) Precisam ser definidos explicitamente para todas as classes.
- B) Os construtores das superclasses não são chamados implicitamente pelo construtor da subclasse.
- C) Pode ser sobrecarregado, redeclarando-o com diferente número de parâmetros.
- D) Não pode receber parâmetros.
- E) O método construtor é chamado assim que todas as referências a um objeto particular são removidas.

**QUESTÃO 27** - Sobre o método destrutor de classes em PHP, assinale a alternativa correta.

- A) Precisam ser definidos explicitamente para todas as classes.
- B) Os destrutores das superclasses são chamados implicitamente pelo destrutor da subclasse.
- C) Pode ser sobrecarregado, redeclarando-o com diferente número de parâmetros.
- D) O nome do destrutor precisa iniciar com  $\sim$  (til) seguido do nome da classe.
- E) O nome do método destrutor deve ser destruct.

**QUESTÃO 28** - Sobre a palavra-chave parent em PHP, analise as assertivas a seguir:

- I. Pode ser usada numa subclasse para chamar o construtor da superclasse imediata.
- II. Pode ser usada, seguida do operador ->, para acessar membros da superclasse imediata.
- III. Pode ser utilizada para acessar membros protected da superclasse imediata.
- A) Apenas II.
- B) Apenas III.
- C) Apenas I e III.
- D) Apenas II e III.
- E) I, II e III.

**QUESTÃO 29** - Sobre interfaces em PHP, analise as seguintes assertivas.

- I. Nas interfaces, os métodos são apenas especificados, mas não implementados.
- II. Todos os métodos declarados em uma interface devem ser públicos.
- III. Uma classe pode implementar mais de uma interface.

Quais estão corretas?

- A) Apenas I.
- B) Apenas II.
- C) Apenas I e II.
- D) Apenas II e III.
- E) I, II e III.

**QUESTÃO 30** - Sobre sobrecarga de métodos e operadores em PHP, analise as assertivas a seguir:

- I. É possível sobrecarregar um método redeclarando-o na mesma classe com diferentes parâmetros.
- II. O método call() é disparado quando se invoca métodos inacessíveis em um contexto de objeto.
- III. PHP possui o mecanismo de sobrecarga de operadores.

- A) Apenas I.
- B) Apenas II.
- C) Apenas III.
- D) Apenas I e II.
- E) Apenas II e III.

#### Prova\_C22\_V3\_13/11/201217:29:47 **QUESTÃO 31** - Considere algumas estruturas de dados apresentadas na Coluna 1 e relacione-as com a respectiva descrição na Coluna 2.

#### **Coluna 1**

- 1. Fila
- 2. Pilha
- 3. Árvore
- 4. Tabela Hash

#### **Coluna 2**

- ( ) Associa chaves de pesquisa a valores.
- ( ) Grafo acíclico.
- ( ) FIFO (primeiro a entrar, primeiro a sair).
- ( ) LIFO (último a entrar, primeiro a sair).

A ordem correta de preenchimento dos parênteses, de cima para baixo, é:

- A)  $2 4 1 3$ .
- B)  $3 4 2 1$ .
- C)  $3 2 1 4$ .
- D)  $4 3 2 1$ .
- E)  $4 3 1 2$ .

**QUESTÃO 32** - Associe as funções para arrays apresentadas na Coluna 1 a sua respectiva funcionalidade na Coluna 2.

#### **Coluna 1**

- 1. reset
- 2. each
- 3. key
- 4. current
- 5. prev

#### **Coluna 2**

- ( ) Retorna o par chave/valor corrente de um array e avança o seu cursor.
- ( ) Retrocede o ponteiro interno de um array.
- ( ) Retorna a chave da posição atual de um array.
- ( ) Faz o ponteiro interno de um array apontar para o seu primeiro elemento.
- ( ) Retorna o elemento apontado pelo ponteiro interno de um array.

A ordem correta de preenchimento dos parênteses, de cima para baixo, é:

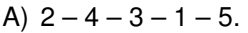

- B)  $5 2 1 3 4$ .
- C)  $2 5 3 1 4$ .
- D)  $3 4 2 1 5$ .
- E)  $2 5 1 3 4$ .

**QUESTÃO 33** - Considere a precedência de operadores em PHP. Preencha os parênteses com números de 1 a 5, em que 1 indica o operador de maior precedência (que é executado primeiro) e 5 o operador de menor precedência.

- ( ) \* (multiplicação)
- ( ) -- (pós-decrementado)
- $( )<sub>+</sub>$  (soma)
- ( ) && (e condicional)
- ( ) || (ou condicional)

A ordem correta de preenchimento dos parênteses, de cima para baixo, é:

A)  $2 - 1 - 3 - 4 - 5$ . B)  $2 - 1 - 3 - 5 - 4$ . C)  $1 - 2 - 3 - 4 - 5$ . D)  $1 - 3 - 2 - 5 - 4$ . E)  $1 - 3 - 2 - 4 - 5$ .

**QUESTÃO 34** - Considere o seguinte script PHP.

```
<?php
```
 $$array = array(2, 3, 5, 7, 11, 13, 17);$ 

 $$arrayi = array(1, 2, 3, 0);$  $$arrayj = array(1, 4, 4, 5);$ 

 $$s = 0$ : for  $( $i = 0; $i <$  count  $($array); $i++)$ \$s += \$arrayv[\$arrayi[\$i]] + \$arrayv[\$arrayj[\$i]];

```
echo($s);
```

```
?>
```
Qual será a saída desse script?

A) 51

B) 55 C) 57

- D) 64
- E) 70

#### Prova\_C22\_V3\_13/11/201217:29:47 **QUESTÃO 35** - Sobre expressões regulares, analise o seguinte script PHP.

```
<?php 
$pattern = "/a[bc]+/";$i = 0;
$i += preg_match($pattern, "aaaaab")? 1 : 0; 
$i += preg_matrix{6}$i += preg match($pattern, "bcbc")? 1 : 0;
$i += preg_match($pattern, "acccc")? 1 : 0;
$i += preg_match($pattern, "cbbbc")? 1 : 0; 
echo($i); 
?>
```
Qual será a saída desse script?

A) 1  $B$ ) 2 C) 3

 $D)$  4

E) 5

**QUESTÃO 36** - Sobre expressões regulares em PHP, considere que se deseja casar a sequência de caracteres apresentada na caixa a seguir.

<a href='mailto:abc@fundatec.org.br'>Envie um E-mail</a>

Qual padrão (expressão regular) poderá ser usado para identificar a sequência através da função preg\_match?

- A)  $\langle a \rangle$  /<a\s\*href\s+=\s+'mailto:.\*'\s+>.\*<\/a>/
- B)  $\langle a \rangle$  /<a\s+href\s\*=\s\*'\*'\s\*>[a-zA-Z0-9@]\*< $\langle a \rangle$
- C)  $\langle a \succeq b + href \succeq b +'mailto:^*s +>^*<$
- D)  $\langle s+href \$\setminus s^\* = \setminus s^\*\$ .\* \$\setminus\$ s\*>.\* \$\langle /a>/\$$
- E)  $\langle$ <a\s\*href\s\*=\s\*'[a-zA-Z0-9@]\*'\s\*>.\*<\/a>

**QUESTÃO 37** - Considere a função recursiva f implementada em PHP apresentada na caixa abaixo.

```
function f($n) { 
          if (<math>$n > 1</math>)return f(\$n-1) + f(\$n-2);
            else 
                       return $n; 
}
```
Qual o valor de  $f(4)$ ?

A) 2 B) 3  $C$ ) 4 D) 5 E) 8

**QUESTÃO 38** - Considere o script PHP na caixa abaixo.

<?php  $$n = 1;$ function  $f()$  {\$n = 0;}  $$n++$ ; f();  $$n += 3;$  $f()$ ; \$n--; ?>

Qual o valor da variável  $$n$$  ao final da execução desse script?

A) 1

B) -1 C) 0

- D) 3
- E) 4

function  $f(\$n)$  { if  $( $\$n == 0$ )$  return 0; else return  $$n + f($n-1)$ ; }

Supondo \$n > 0, tal função pode ser traduzida para a função não recursiva apresentada em qual alternativa?

A)

function fa(\$n) { return \$n==0 ? 0 : \$n + fa(\$n-1); }

B)

function fb(\$n) {  $$r = 0;$ while $(-\$ operatorname{sn} > 0)  $r = \frac{2n+1}{n+1}$ return \$r;

C)

}

function fc(\$n) {  $r = 0$ ; for  $($  \$i = 0; \$i <= \$n; \$i++)  $\text{S}r = \text{Si}$ ; return \$r;

D)

}

function fd(\$n) { if  $( $$n > 0$ )$ return  $$n + fd($n-1);$  else return 0; }

E)

function fe(\$n) { return (2\*(\$n-1))/2; }

**QUESTÃO 40** - Suponha que se queira tratar a string de consulta (em inglês, query string) do seguinte tipo de URL:

http://www.fundatec.org.br/40.php?id=1

Personalizando o conteúdo da página na caixa abaixo, de acordo com o parâmetro id.

<html> <head> <title>Questão 40</title> </head>

<body> Bem-vindo candidato \_ </body>

</html>

Para que seja exiba a mensagem "Bem-vindo candidato 1" no corpo da página, qual trecho de código PHP pode substituir o caractere \_ (sublinhado)?

A) \$id B)  $lt? = $$  GET['id'] ?> C)  $lt; ? = $$  POST['id'] ?>  $D$ ) <?php  $$$ <sub> $QET['id']$ </sub> ?> E) \$\_POST['id']

**QUESTÃO 41** - Considere a seguinte função JavaScript:

```
function f(a) {
           return function(b) { 
                     return a * b; 
           }; 
}
```
Qual o valor da expressão  $f((f(3))(4))(2)$ ?

A) 6

- $\overline{B}$ ) 8
- C) 9 D) 12
- E) 24

#### Prova\_C22\_V3\_13/11/201217:29:47 **QUESTÃO 42** - Considere que o arquivo texto input.txt tenha o seguinte conteúdo:

Lista de Times Brasileiros Campeões da Libertadores Santos 3 0 São Paulo 3 2 Cruzeiro 2 1 Grêmio 2 1 Internacional 2 1 Vasco 1 0 Flamengo 1 3 Palmeiras 1 1 Corinthians 1 0

E que o seguinte script PHP é utilizado para lê-lo (suponha que o arquivo esteja no mesmo diretório e acessível ao script).

```
<?php 
$lines = file('input.txt'); 
$sum = 0;for (\$i = 1; \$i < count(\$ilines); \$i++) {
         if ( preg_match( "/.*\s+([0-9]+)\s+([01])/", $lines[$i], $matches ) ) { 
                 if ($matches[2] > 0)
                          $sum += $matches[1]; } 
} 
echo $sum; 
?>
```
Qual será a saída desse script?

A) 16  $\overline{B}$ ) 5 C) 11 D) 7 E) 9

**QUESTÃO 43** - Sobre cookies e gerenciamento de cookies em PHP, considere as assertivas abaixo:

- I. Cookies são um mecanismo para guardar dados no navegador remoto.
- II. A função setcookie precisa ser chamada antes que qualquer outro dado seja enviado ao navegador para que os cookies sejam definidos corretamente.
- III. Os cookies são enviados juntamente com o corpo da mensagem HTTP.

Quais estão corretas?

- A) Apenas I.
- B) Apenas II.
- C) Apenas I e II.
- D) Apenas I e III.
- E) Apenas II e III.

**QUESTÃO 44** - Para que um servidor PHP sirva corretamente um arquivo do tipo JSON, qual comando deve ser incluído no início do script?

- A) setcookie('Content-type', 'application/json')
- B) header('Content-type: application/json')
- C) echo 'Content-type: application/json'
- D) exit 'Content-type: application/json'
- E) http\_head('Content-type: application/json')

#### Prova\_C22\_V3\_13/11/201217:29:47 **QUESTÃO 45** - Considere a seguinte página HTML.

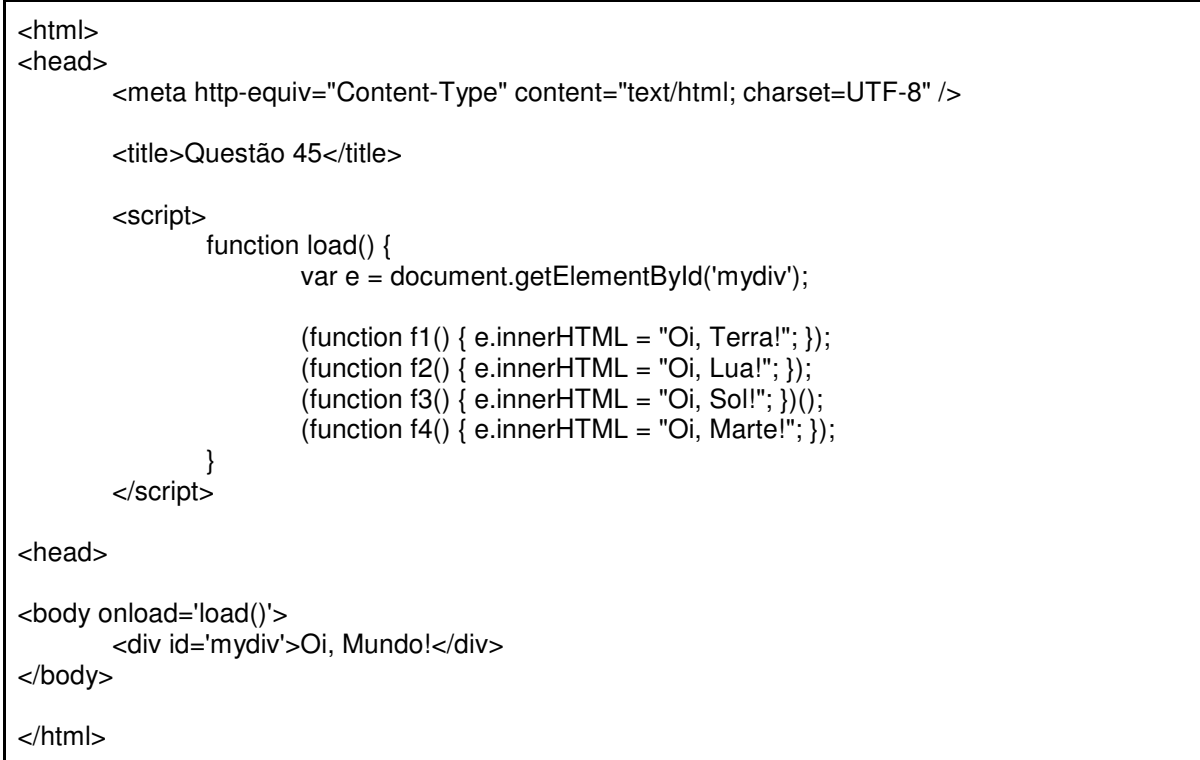

Após o carregamento completo da página, qual a mensagem exibida no elemento com id igual a mydiv?

A) Oi, Terra!

- B) Oi, Lua!
- C) Oi, Sol!
- D) Oi, Marte!
- E) Oi, Mundo!

**QUESTÃO 46** - Sobre sessões em PHP, considere as assertivas a seguir.

- I. Os dados da sessão são armazenados no navegador.
- II. A função session\_start precisa ser chamada antes que qualquer outro dado seja enviado ao navegador quando o PHP está configurado para usar cookies para gerenciar as sessões.
- III. A variável superglobal \$ REQUEST é utilizada para armazenar os dados da sessão.

Quais estão corretas?

- A) Apenas I.
- B) Apenas II.
- C) Apenas III.
- D) Apenas I e II.
- E) Apenas II e III.

**QUESTÃO 47** - Sobre chaves-primárias e chavesestrangeiras em banco de dados relacional SQL, analise as seguintes assertivas.

- I. Uma chave-primária pode ser composta de mais de um campo.
- II. Registros diferentes, numa mesma tabela, podem ter o mesmo valor de chave-primária.
- III. Uma chave-estrangeira entre duas tabelas pode relacionar apenas as chaves-primárias das duas tabelas.

- A) Apenas I.
- B) Apenas II.
- C) Apenas III.
- D) Apenas I e II.
- E) I, II e III.

#### Prova\_C22\_V3\_13/11/201217:29:47 **QUESTÃO 48** - Considere o seguinte script JavaScript.

```
var name; 
var age; 
function Person(myName, myAge) { 
        this.getName = function() { return name; }
        this.getAge = function() { return age; }
        this.setName = function(value) { name = value; }
        this.setAge = function(value) {age = value; }
         name = myName; 
        age = myAge;} 
var person0 = new Person("João", 54); 
var person1 = new Person("Maria", 62)
person0.setName( person0.getName() + ' Félix'); 
alert(name); 
alert(person0.getName()); 
alert(person1.getAge());
```
Qual será o conteúdo respectivamente das três mensagens de alerta?

A) null, João e 62

B) undefined, João e 54

C) null, João Félix, 62

- D) Maria Félix, Maria Félix e 62
- E) undefined, João Félix e 62

#### **Para responder às questões 49 a 55, considere as figuras abaixo.**

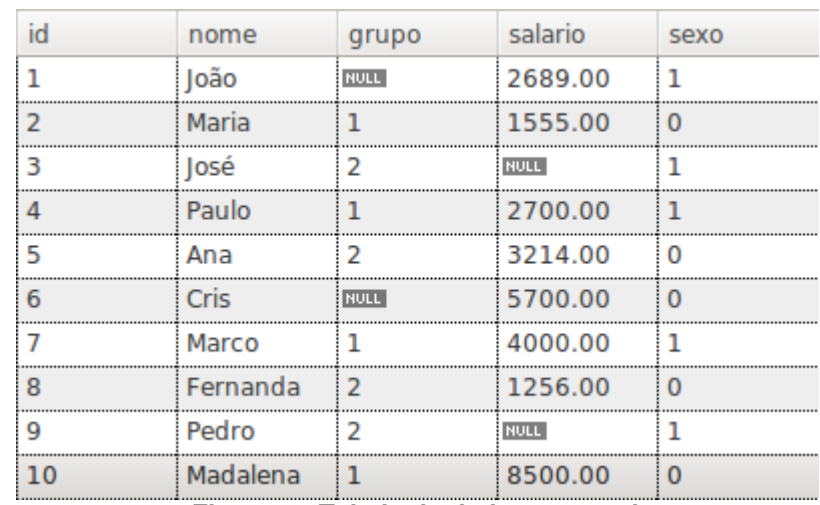

#### **Figura 1 - Tabela de dados pessoal.**

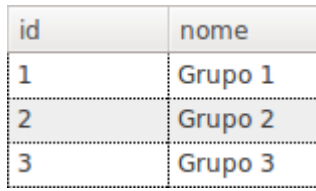

**Figura 2 - Tabela de dados grupos.** 

**QUESTÃO 49** - Considerando a tabela pessoal mostrada na Figura 1, quantos registros retornam o comando SQL na caixa abaixo?

SELECT grupo, AVG(salario) FROM pessoal GROUP BY grupo HAVING grupo IS NOT NULL;

A) Nenhum

B) 1

C) 2 D) 3

E) 10

**QUESTÃO 50** - Considerando a tabela pessoal mostrada na Figura 1, qual o valor retornado pela consulta SQL na caixa abaixo?

SELECT COUNT(\*) FROM pessoal WHERE sexo = 0 AND salario >= 2000;

A) 0

B) 1

C) 2

D) 3

E) 4

**QUESTÃO 51** – Considerando a tabela pessoal mostrada na Figura 1, quantos registros serão retornados pela consulta SQL abaixo?

SELECT \* FROM pessoal AS t0, pessoal AS t1 WHERE  $t0.\text{sexo} = 0 \text{ AND } t0.\text{sexo} := t1.\text{sexo};$ 

A) 5 B) 10

C) 25 D) 50

E) 100

**QUESTÃO 52** - Considerando a tabela pessoal mostrada na Figura 1 e que o campo id é chave-primária dessa tabela, analise o comando SQL na caixa abaixo e marque a alternativa correta.

INSERT INTO pessoal (id, nome, grupo, salario, sexo) VALUES (11, "Madalena", 1, 1888, 0);

A) Após a execução, a tabela pessoal conterá 11 registros.

B) O registro com o campo nome igual a Madalena será atualizado.

C) Contém erro de sintaxe.

D) Após a execução, a tabela pessoal conterá 9 registros.

E) O novo registro não será inserido devido à chave-primária duplicada.

**QUESTÃO 53** - Considerando a tabela pessoal mostrada na Figura 1 e a tabela grupos mostrada na Figura 2, quantos registros serão retornados pela consulta SQL na caixa abaixo?

SELECT \* FROM grupos INNER JOIN pessoal ON pessoal.grupo = grupos.id;

A) 30

B) 20

C) 10

- D) 9
- E) 8

**QUESTÃO 54** - Considere a tabela pessoal mostrada na Figura 1. Deseja-se utilizar uma consulta SQL para atualizar todos e somente os registros cujo campo grupo não é nulo (NULL), alterando o valor do campo grupo para 4. Para tanto, é possível utilizar qual comando SQL?

A) UPDATE pessoal SET grupo  $= 4$ ; B) UPDATE pessoal SET grupo = 4 WHERE grupo =  $0$ ; C) UPDATE pessoal SET grupo = 4 WHERE grupo IS NULL; D) UPDATE pessoal SET grupo = 4 WHERE grupo IS NOT NULL; E) UPDATE pessoal SET grupo = 4 WHERE grupo <> NULL;

**QUESTÃO 55** - Considere a tabela pessoal mostrada na Figura 1 e a tabela grupos mostrada na Figura 2. Quais registros, referenciados pelo valor do campo id, são retornados pela consulta SQL abaixo, caso se considere a ordem?

SELECT \* FROM pessoal, grupos **WHERE**  pessoal.grupo = grupos.id AND grupos. $id = 2$ ORDER BY pessoal.salario DESC;

A) 5, 8, 3, 9

- B) 9, 3, 8, 5
- C) 8, 5
- D) 5, 8

E) A consulta retorna nenhum (zero) registro.

**QUESTÃO 56** - Suponha que um site use a seguinte consulta SQL para excluir um registro da tabela users:

## DELETE FROM users WHERE id = \$id

Se o conteúdo de \$id não for tratado corretamente, um atacante pode fazer uso da técnica de injeção SQL (em inglês, SQL injection) para alterar o comportamento esperado da consulta. Qual alternativa apresenta uma string potencialmente perigosa que, quando substitui a variável \$id, altera o comportamento da consulta acima para excluir todos os registros da tabela?

A) \* B) TRUE C) 0 OR TRUE D) -- OR TRUE E) IS NOT NULL **QUESTÃO 57** - Considere as assertivas abaixo sobre o sistema de banco de dados MySQL.

- I. O tipo padrão de tabela MyISAM fornece suporte a transações.
- II. O tipo de tabela InnoDB provê suporte a chavesestrangeiras.
- III. Uma única instrução update é atômica, i.e. não pode ser interrompida por outra consulta ou executada pela metade.

- A) Apenas II.
- B) Apenas III.
- C) Apenas I e III.
- D) Apenas II e III.
- E) I, II e III.

**QUESTÃO 58** - Considere que a seguinte página HTML é executada em um navegador moderno com suporte ao objeto XMLHttpRequest.

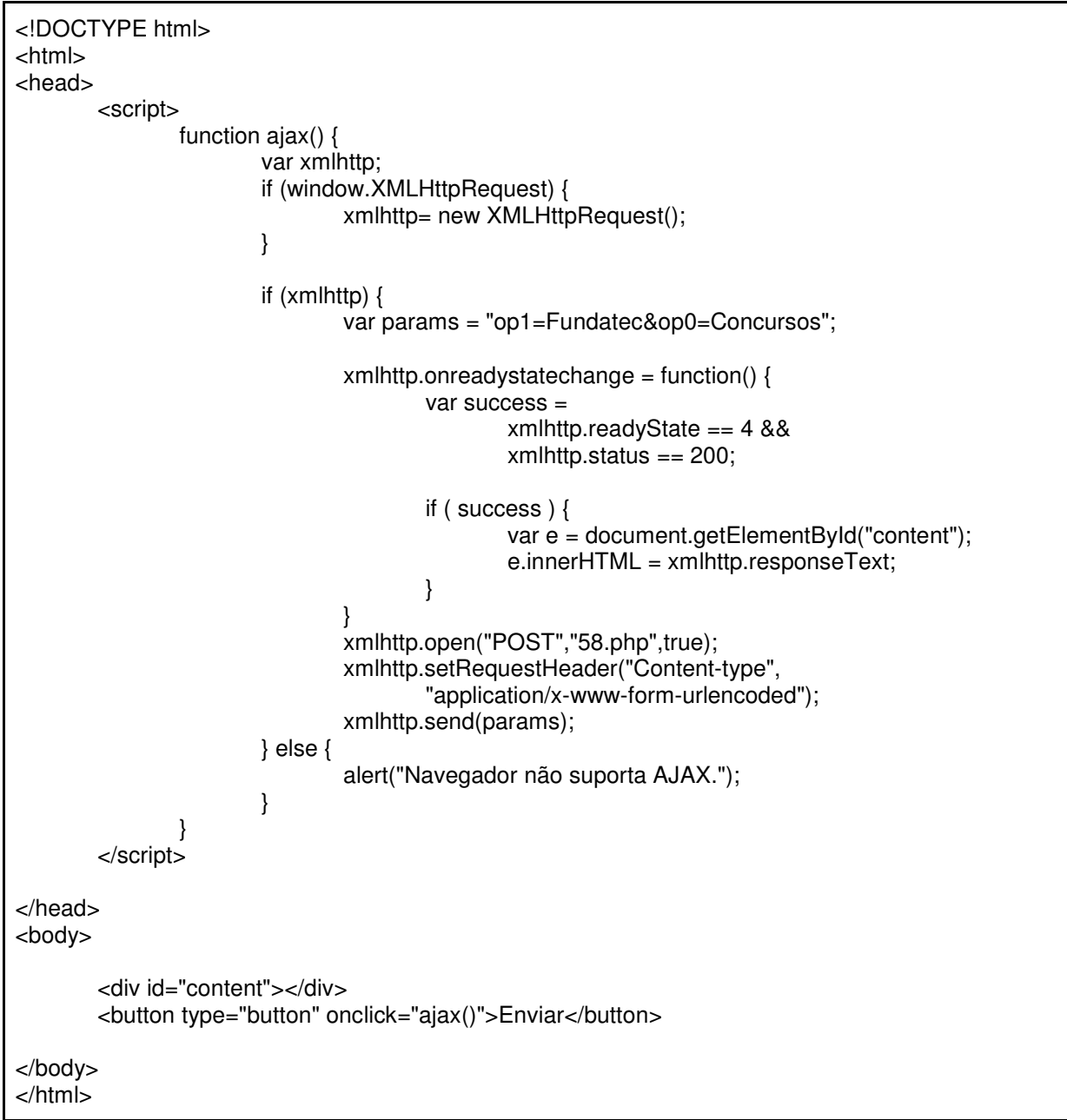

Considere também que, no mesmo domínio, encontra-se o script PHP 58.php mostrado na caixa abaixo.

```
<?php 
$op0 = @ $_POST['op0'];
$op1 = @$_POST['op1'];
$value = strcmp($op0, $op1); 
if ($value < 0)
         die("$op0 $op1"); 
else if ($value > 0)
        die("$op1 $op0"); 
else 
        die("$op0"); 
echo " OK"; 
?>
```
Suponha que não ocorram erros na requisição e que o servidor responda corretamente com status HTTP OK. Após se clicar no botão Enviar e a requisição AJAX ter sido completada, qual o conteúdo do elemento div com id igual a content?

- A) Fundatec Concursos
- B) Concursos Fundatec
- C) Fundatec Concursos OK
- D) Concursos Fundatec OK
- E) OK

**QUESTÃO 59** - Considere a seguinte página HTML:

```
<html> 
<head> 
         <meta http-equiv="Content-Type" content="text/html; charset=UTF-8" /> 
        <title>Questão 59</title>
         <style> 
                 .box { 
                        top:10px; 
                        left:10px; 
                        width:100px; 
                        height:100px; 
                        background-color: gray; 
 } 
                 #container { 
                        width: 200px; 
                        height: 200px; 
                        border: 1px solid black; 
 } 
                #div1 { position: relative; } 
                 #div3 { position: relative; } 
         </style> 
<head>
<body> 
         <div id='container'> 
                 <div id='div0' class='box'> 
                         <div id='div1' class='box'> 
                                 <div id='div2' class='box'> 
                                         <div id='div3' class='box'> 
                                                 <div id='div4' class='box'> 
\langlediv> </div> 
                                 </div> 
                        </div> 
                </div> 
         </div> 
</body> 
</html>
```
Qual alternativa melhor representa o leiaute dessa página?

A)

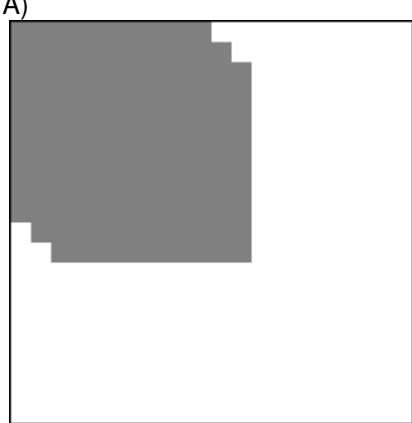

B)

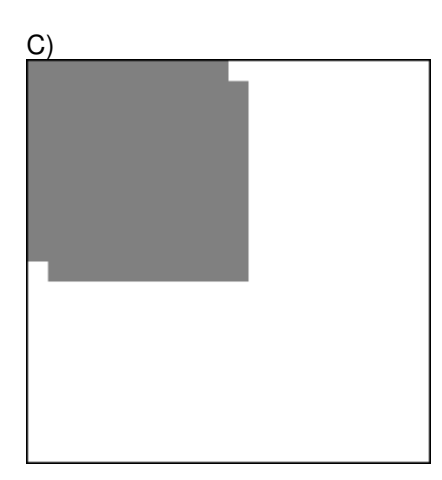

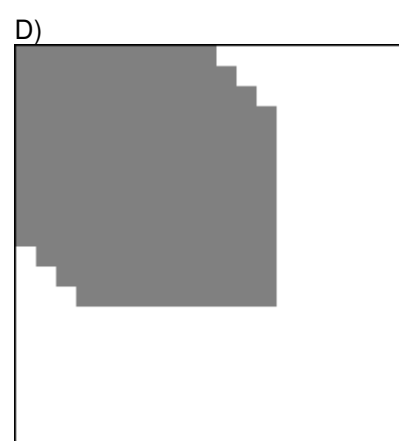

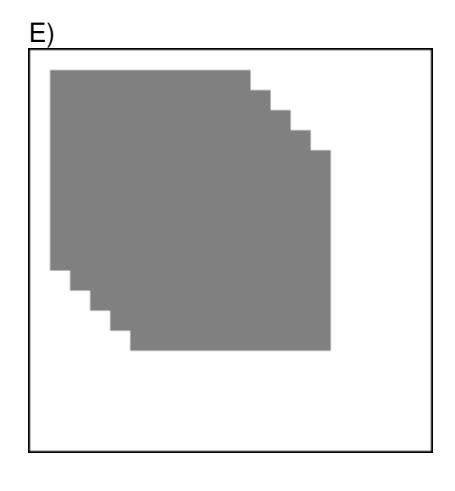

**QUESTÃO 60** – Sobre o comando clone de PHP, analise as assertivas abaixo.

- I. No comportamento padrão, o comando clone replica superficialmente todas as propriedades de um objeto. Propriedades que são referencias a objetos continuam referenciando os mesmos objetos.<br>II. Pode
- ter seu comportamento alterado implementando-se o método \_\_clone.
- III. Ao clonar um objeto, o método construtor é chamado para o novo objeto.

- A) Apenas I.
- B) Apenas II.
- C) Apenas I e II.
- D) Apenas I e III.
- $E)$  I,  $II$  e III.